## , tushu007.com

<<大学计算机应用基础习题与实验指导>>

 $<<$   $>>$ 

- 13 ISBN 9787302199595
- 10 ISBN 7302199590

出版时间:2009-9

页数:146

PDF

更多资源请访问:http://www.tushu007.com

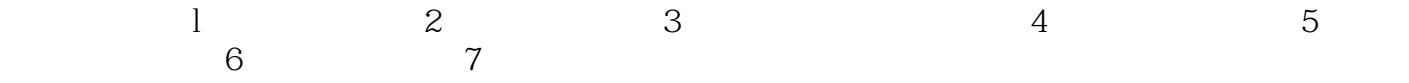

## $,$  tushu007.com

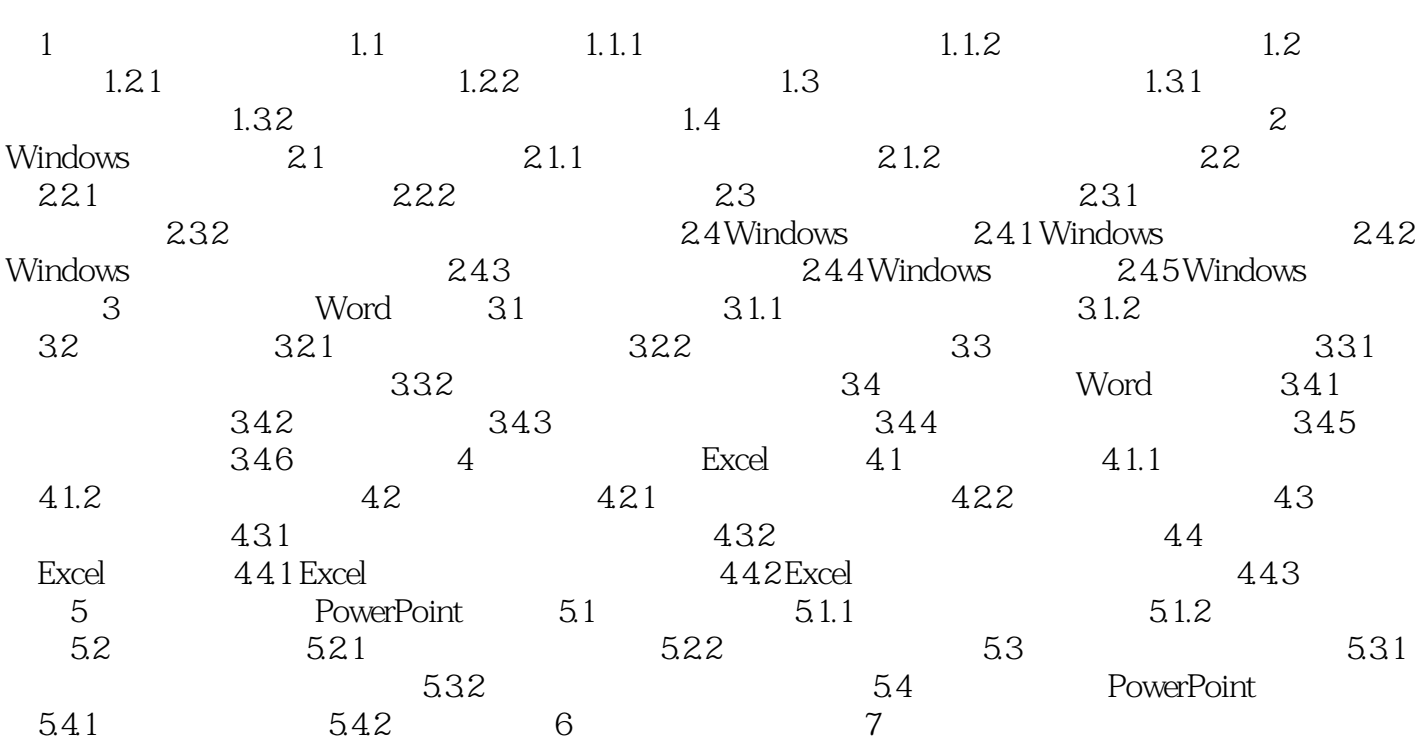

## $,$  tushu007.com

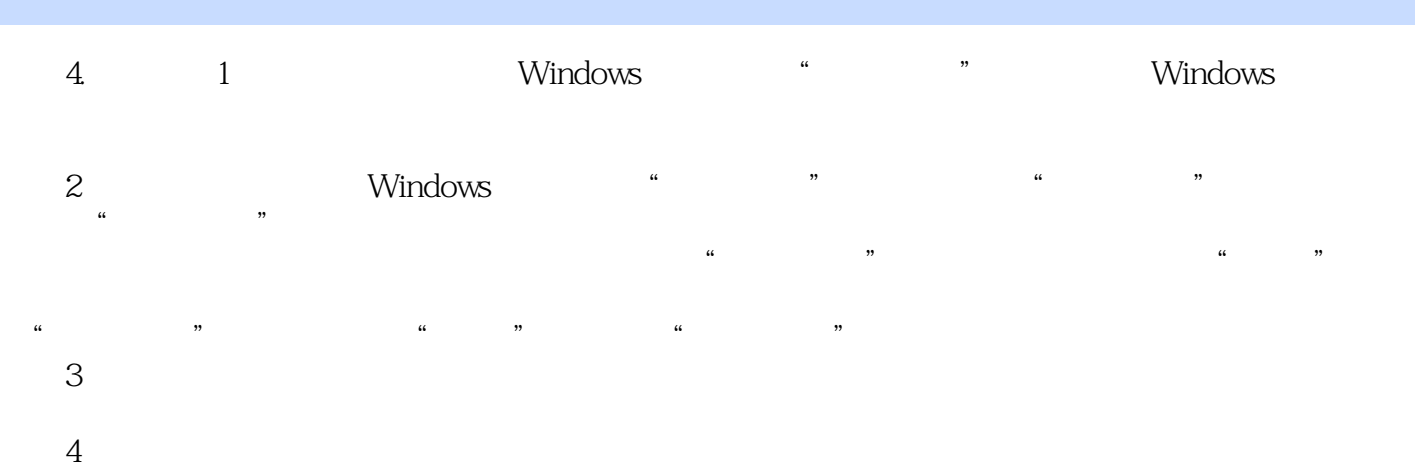

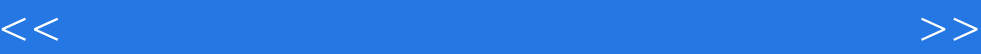

本站所提供下载的PDF图书仅提供预览和简介,请支持正版图书。

更多资源请访问:http://www.tushu007.com